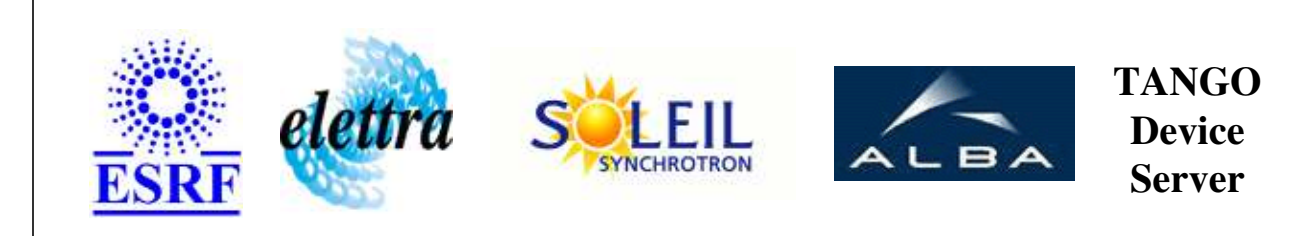

# **Modbus User's Guide**

# **Modbus Class**

**Revision: release\_3\_6\_1 - Author: buteau Implemented in C++** 

## **Introduction:**

A Class to handle the modbus protocol over TCP/IP or Serial (RTU).

## **Class Inheritance:**

• [Tango::Device\\_3Impl](http://www.esrf.fr/computing/cs/tango/tango_doc/kernel_doc/cpp_doc/classTango_1_1Device__3Impl.html)  $O$  Modbus

## **Properties:**

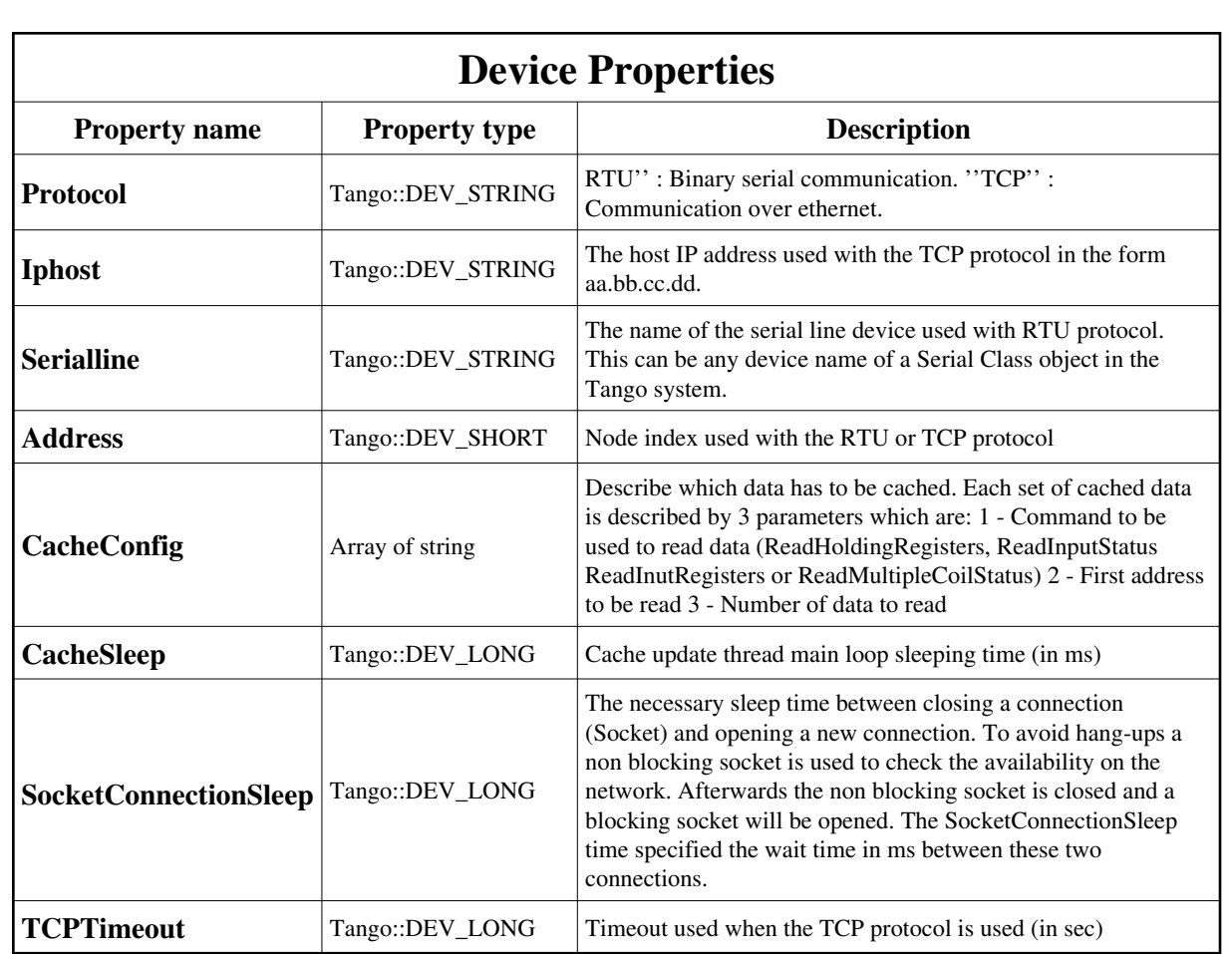

Device Properties Default Values:

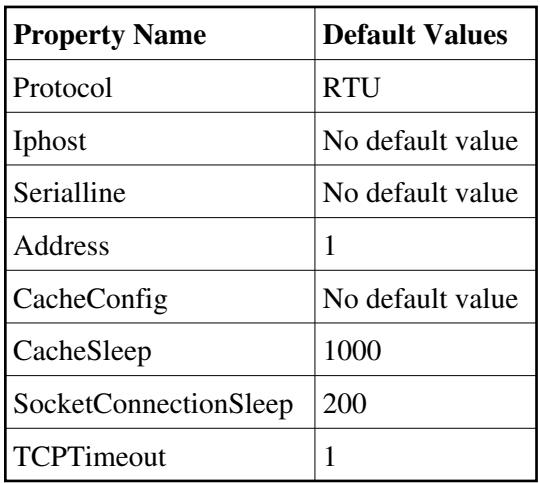

**There is no Class properties.**

### **Commands:**

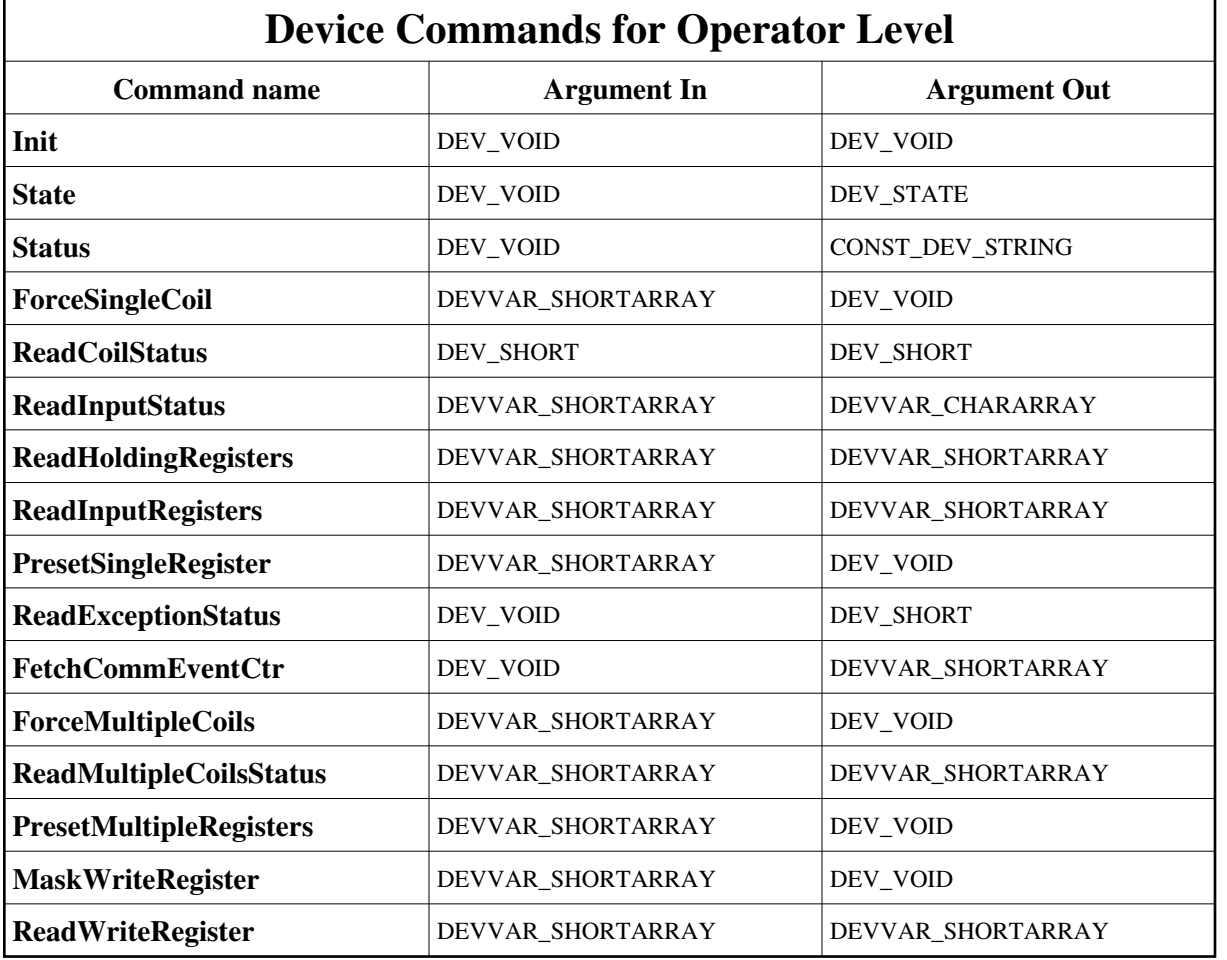

[More Details on commands....](#page-16-0) 

#### **1 - Init**

**Description:** This commands re-initialise a device keeping the same network connection. After an Init command executed on a device, it is not necessary for client to re-connect to the device. This command first calls the device *delete\_device()* method and then execute its *init\_device()* method. For C++ device server, all the memory allocated in the *nit\_device()* method must be freed in the *delete\_device()* method.

The language device desctructor automatically calls the *delete\_device()* method.

- **Argin: DEV\_VOID** : none.
- **Argout: DEV\_VOID** : none.

#### **Command allowed for:**

#### **2 - State**

- **Description:** This command gets the device state (stored in its *device\_state* data member) and returns it to the caller.
- **Argin: DEV\_VOID** : none.
- **Argout: DEV\_STATE** : State Code
- **Command allowed for:**

#### **3 - Status**

- **Description:** This command gets the device status (stored in its *device\_status* data member) and returns it to the caller.
- **Argin: DEV\_VOID** : none.
- **Argout: CONST\_DEV\_STRING** : Status description
- **Command allowed for:**

### **4 - ForceSingleCoil**

- **Description:** Write single coil (digital I/O) state.
- **Argin: DEVVAR\_SHORTARRAY** : coil address, 0/1
- **Argout: DEV\_VOID** :
- **Command allowed for:**

## **5 - ReadCoilStatus**

- **Description:** Read coil (digital I/O) status.
- **Argin: DEV\_SHORT** : coil address
- **Argout: DEV\_SHORT** : Coil status
- **Command allowed for:**

## **6 - ReadInputStatus**

- **Description:** Read discrete input status. Return one boolean per array element.
- **Argin: DEVVAR\_SHORTARRAY** : input address, no. of inputs
- **Argout: DEVVAR\_CHARARRAY** : Input status.
- **Command allowed for:**

## **7 - ReadHoldingRegisters**

- **Description:** Read multiple 16bits registers.
- **Argin: DEVVAR\_SHORTARRAY** : register address, no. of registers
- **Argout: DEVVAR\_SHORTARRAY** : Holding 16bits register.
- **Command allowed for:**

## **8 - ReadInputRegisters**

- **Description:** Read Multiple 16bits input registers.
- **Argin: DEVVAR\_SHORTARRAY** : register address, no. of registers
- **Argout: DEVVAR\_SHORTARRAY** : Input 16bits registers

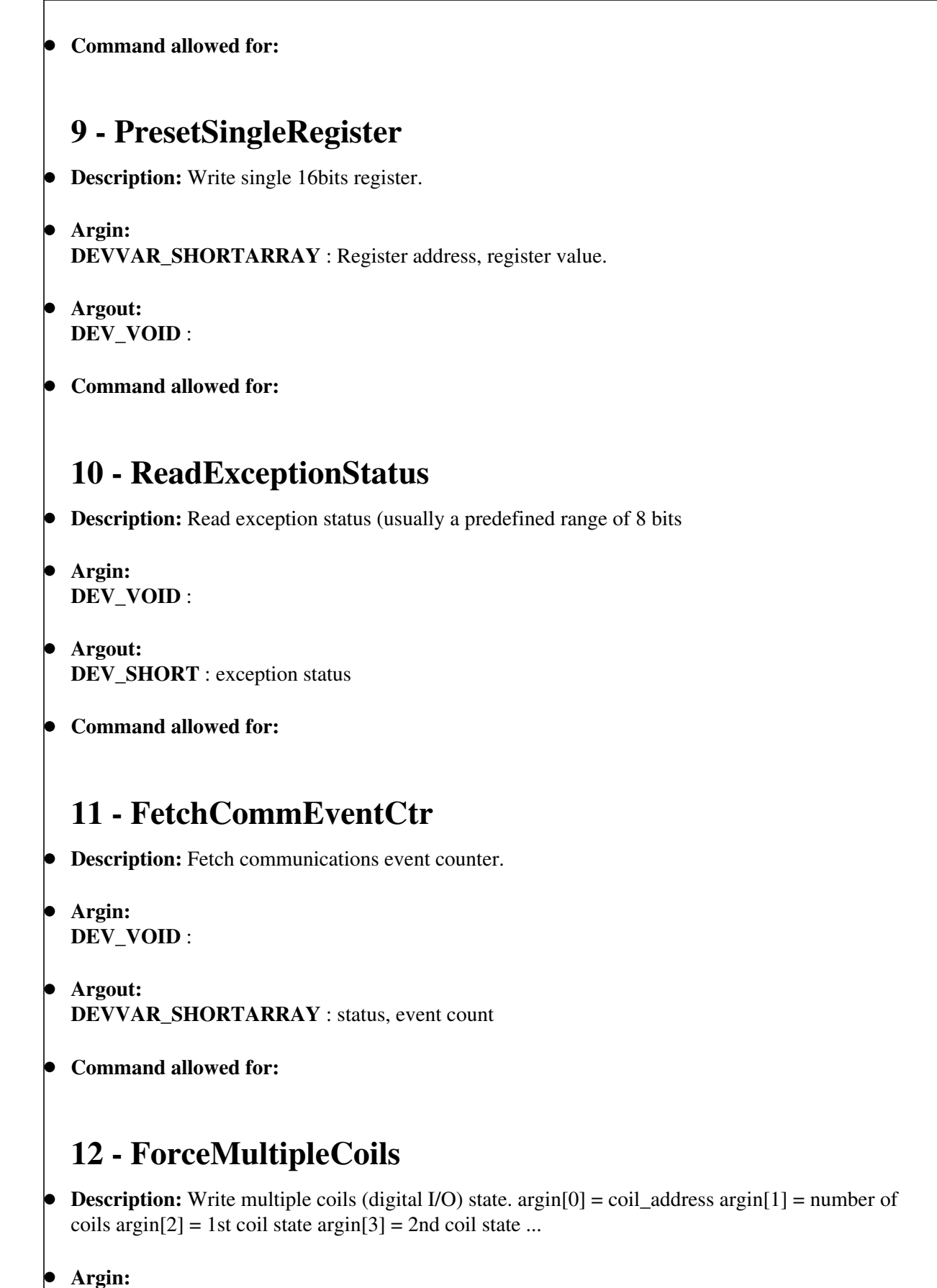

**DEVVAR\_SHORTARRAY** : coil address, nb of coils, coil states

**Argout: DEV\_VOID** :

**Command allowed for:** 

## **13 - ReadMultipleCoilsStatus**

- **Description:** Read multiple coil (digital I/O) status. argin[0] = register address argin[1] = number of registers
- **Argin: DEVVAR\_SHORTARRAY** : coil address, nb of coils
- **Argout: DEVVAR\_SHORTARRAY** : Status of coils
- **Command allowed for:**

## **14 - PresetMultipleRegisters**

- **Description:** Write multiple 16bits registers. argin[0] = register address argin[1] = number of registers  $argin[2] = 1$ st register  $argin[3] = 2$ nd register ...
- **Argin: DEVVAR\_SHORTARRAY** : register address, nb of registers, register data
- **Argout: DEV\_VOID** :
- **Command allowed for:**

### **15 - MaskWriteRegister**

- **Description:** Mask write a 16bits register.
- **Argin: DEVVAR\_SHORTARRAY** : register address, AND mask, OR mask
- **Argout: DEV\_VOID** :
- **Command allowed for:**

## **16 - ReadWriteRegister**

**Description:** Read and Write multiple 16bits registers. argin[0] = read address argin[1] = nb of registers to read argin $[2]$  = write address, argin $[3]$  = nb of registers to write, argin $[4]$  = 1st register value to write  $\arg\inf[5] = 2$ nd register value to write ...

**Argin:**

**DEVVAR\_SHORTARRAY** : read address, no. to read, write address, nb.of write, write data

- **Argout: DEVVAR\_SHORTARRAY** : read registers
- **Command allowed for:**

#### **ESRF - Software Engineering Group**

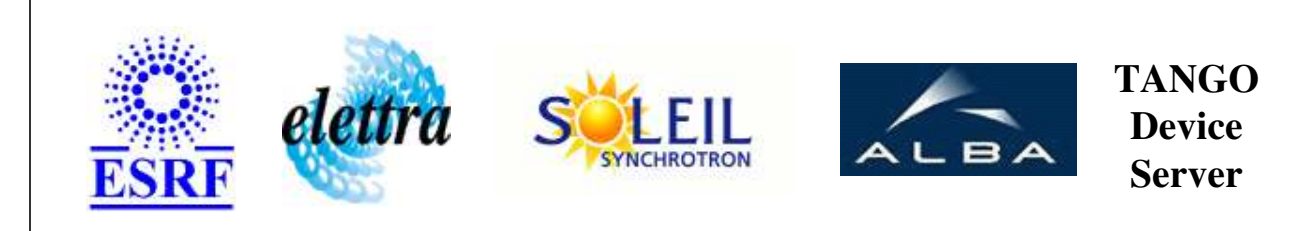

# **Modbus User's Guide**

# **Modbus Class**

**Revision: release\_3\_6\_1 - Author: buteau Implemented in C++** 

## **Introduction:**

A Class to handle the modbus protocol over TCP/IP or Serial (RTU).

## **Class Inheritance:**

[Tango::Device\\_3Impl](http://www.esrf.fr/computing/cs/tango/tango_doc/kernel_doc/cpp_doc/classTango_1_1Device__3Impl.html)  $O$  Modbus

## **Properties:**

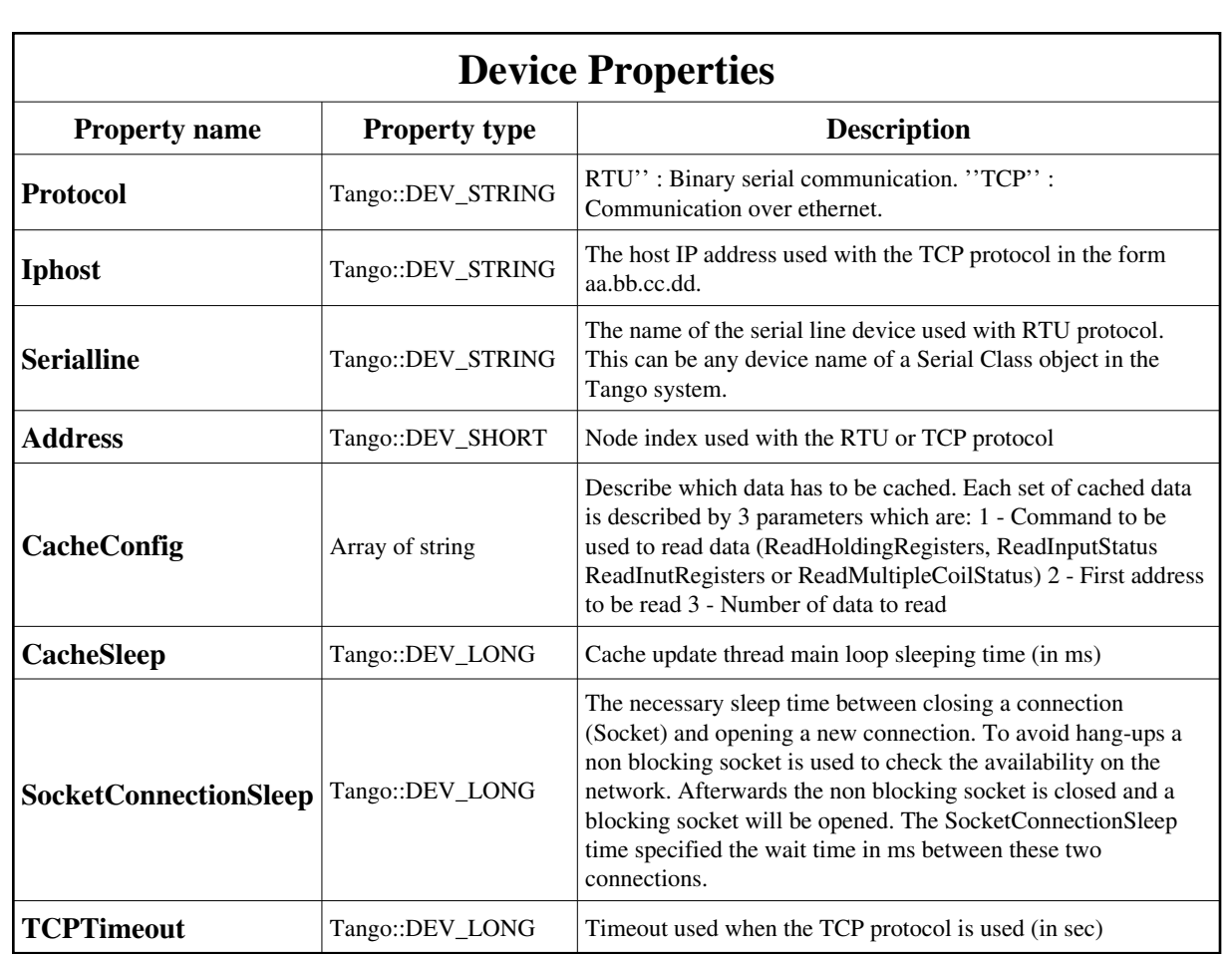

<span id="page-9-0"></span>Device Properties Default Values:

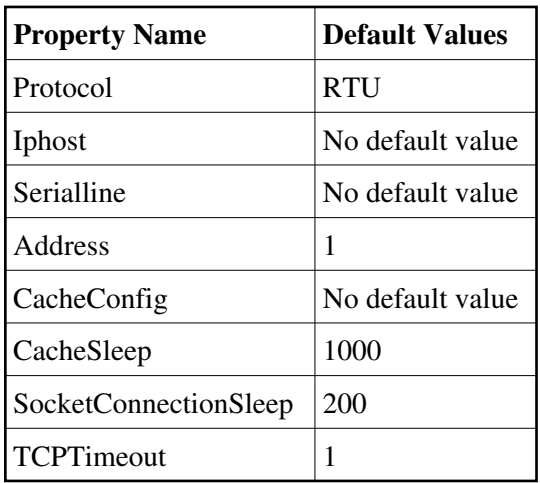

**There is no Class properties.**

### **Commands:**

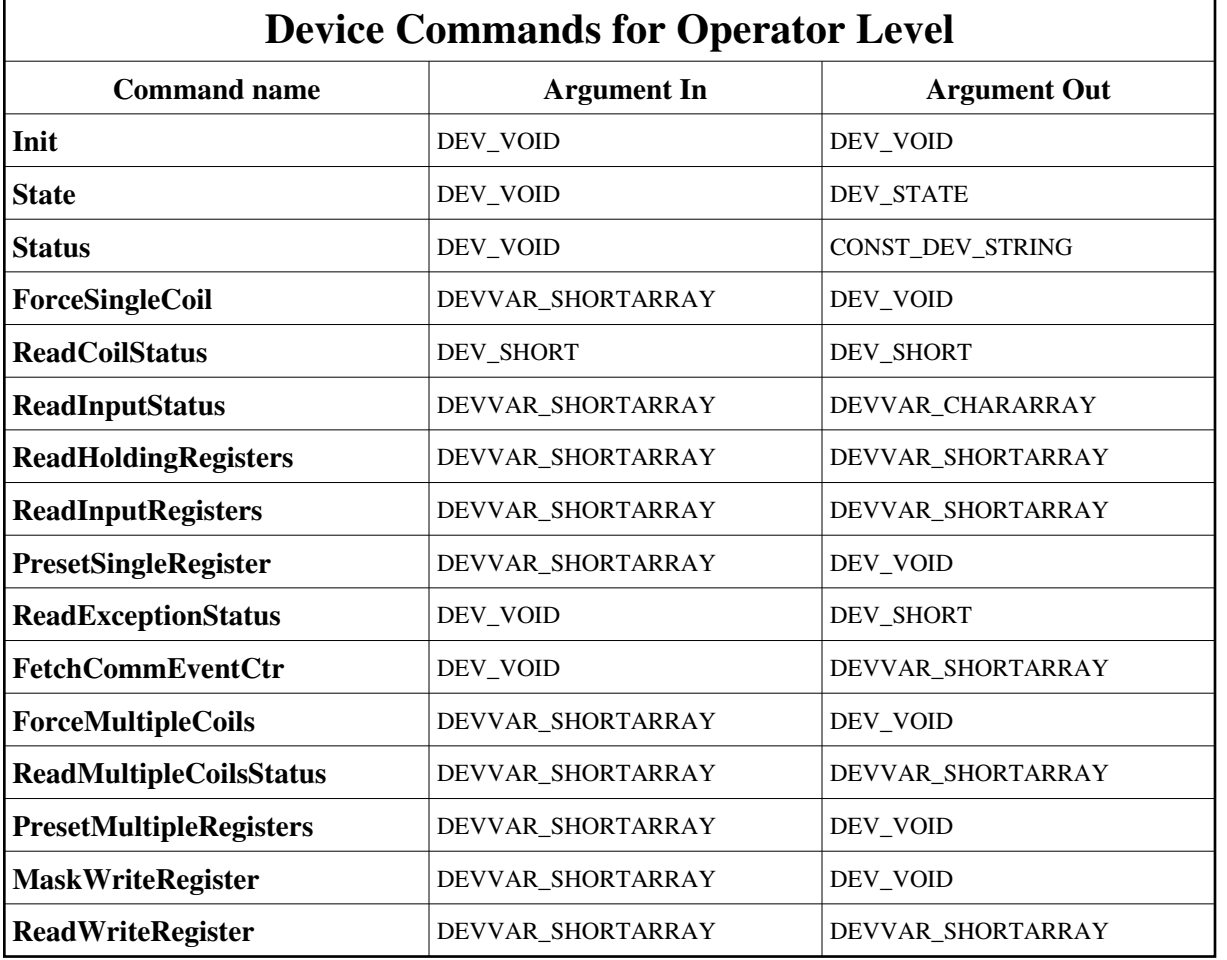

[More Details on commands....](#page-16-0) 

#### **1 - Init**

**Description:** This commands re-initialise a device keeping the same network connection. After an Init command executed on a device, it is not necessary for client to re-connect to the device. This command first calls the device *delete\_device()* method and then execute its *init\_device()* method. For C++ device server, all the memory allocated in the *nit\_device()* method must be freed in the *delete\_device()* method.

The language device desctructor automatically calls the *delete\_device()* method.

- **Argin: DEV\_VOID** : none.
- **Argout: DEV\_VOID** : none.

#### **Command allowed for:**

#### **2 - State**

- **Description:** This command gets the device state (stored in its *device\_state* data member) and returns it to the caller.
- **Argin: DEV\_VOID** : none.
- **Argout: DEV\_STATE** : State Code
- **Command allowed for:**

#### **3 - Status**

- **Description:** This command gets the device status (stored in its *device\_status* data member) and returns it to the caller.
- **Argin: DEV\_VOID** : none.
- **Argout: CONST\_DEV\_STRING** : Status description
- **Command allowed for:**

### **4 - ForceSingleCoil**

- **Description:** Write single coil (digital I/O) state.
- **Argin: DEVVAR\_SHORTARRAY** : coil address, 0/1
- **Argout: DEV\_VOID** :
- **Command allowed for:**

## **5 - ReadCoilStatus**

- **Description:** Read coil (digital I/O) status.
- **Argin: DEV\_SHORT** : coil address
- **Argout: DEV\_SHORT** : Coil status
- **Command allowed for:**

## **6 - ReadInputStatus**

- **Description:** Read discrete input status. Return one boolean per array element.
- **Argin: DEVVAR\_SHORTARRAY** : input address, no. of inputs
- **Argout: DEVVAR\_CHARARRAY** : Input status.
- **Command allowed for:**

## **7 - ReadHoldingRegisters**

- **Description:** Read multiple 16bits registers.
- **Argin: DEVVAR\_SHORTARRAY** : register address, no. of registers
- **Argout: DEVVAR\_SHORTARRAY** : Holding 16bits register.
- **Command allowed for:**

## **8 - ReadInputRegisters**

- **Description:** Read Multiple 16bits input registers.
- **Argin: DEVVAR\_SHORTARRAY** : register address, no. of registers
- **Argout: DEVVAR\_SHORTARRAY** : Input 16bits registers

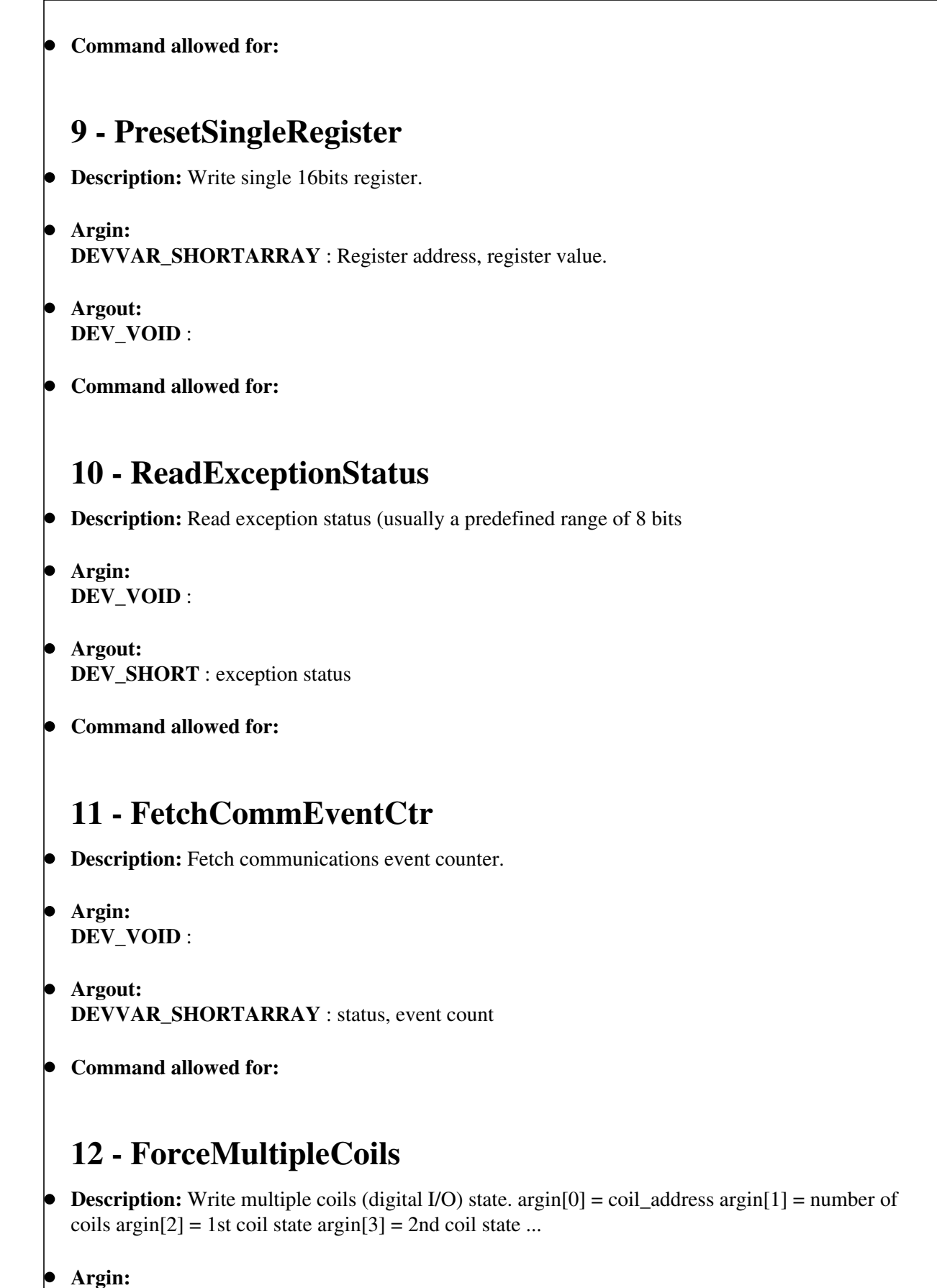

**DEVVAR\_SHORTARRAY** : coil address, nb of coils, coil states

**Argout: DEV\_VOID** :

**Command allowed for:** 

## **13 - ReadMultipleCoilsStatus**

- **Description:** Read multiple coil (digital I/O) status. argin[0] = register address argin[1] = number of registers
- **Argin: DEVVAR\_SHORTARRAY** : coil address, nb of coils
- **Argout: DEVVAR\_SHORTARRAY** : Status of coils
- **Command allowed for:**

## **14 - PresetMultipleRegisters**

- **Description:** Write multiple 16bits registers. argin[0] = register address argin[1] = number of registers  $argin[2] = 1$ st register  $argin[3] = 2$ nd register ...
- **Argin: DEVVAR\_SHORTARRAY** : register address, nb of registers, register data
- **Argout: DEV\_VOID** :
- **Command allowed for:**

### **15 - MaskWriteRegister**

- **Description:** Mask write a 16bits register.
- **Argin: DEVVAR\_SHORTARRAY** : register address, AND mask, OR mask
- **Argout: DEV\_VOID** :
- **Command allowed for:**

## **16 - ReadWriteRegister**

**Description:** Read and Write multiple 16bits registers. argin[0] = read address argin[1] = nb of registers to read argin $[2]$  = write address, argin $[3]$  = nb of registers to write, argin $[4]$  = 1st register value to write  $\arg\inf[5] = 2$ nd register value to write ...

**Argin:**

**DEVVAR\_SHORTARRAY** : read address, no. to read, write address, nb.of write, write data

- **Argout: DEVVAR\_SHORTARRAY** : read registers
- **Command allowed for:**

#### **ESRF - Software Engineering Group**

## <span id="page-16-0"></span>**Frame Alert**

This document is designed to be viewed using the frames feature. If you see this message, you are using a non-frame-capable web client. Link to [Non-frame version.](#page-17-0)

<span id="page-17-0"></span>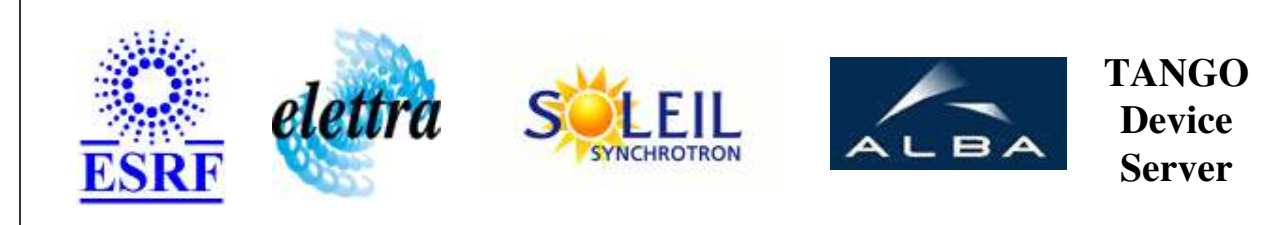

# **Modbus Device Commands Description Modbus Class**

**Revision: release\_3\_6\_1 - Author: buteau**

### **1 - Init**

**Description:** This commands re-initialise a device keeping the same network connection. After an Init command executed on a device, it is not necessary for client to re-connect to the device.

This command first calls the device *delete\_device()* method and then execute its *init\_device()* method.

For C++ device server, all the memory allocated in the *nit\_device()* method must be freed in the *delete\_device()* method.

The language device desctructor automatically calls the *delete\_device()* method.

- **Argin: DEV\_VOID** : none.
- **Argout: DEV\_VOID** : none.
- **Command allowed for:**

## **2 - State**

- **Description:** This command gets the device state (stored in its *device\_state* data member) and returns it to the caller.
- **Argin: DEV\_VOID** : none.
- **Argout: DEV\_STATE** : State Code
- **Command allowed for:**

### **3 - Status**

- **Description:** This command gets the device status (stored in its *device\_status* data member) and returns it to the caller.
- **Argin: DEV\_VOID** : none.
- **Argout: CONST\_DEV\_STRING** : Status description
- $\bullet$ **Command allowed for:**

## **4 - ForceSingleCoil**

- **Description:** Write single coil (digital I/O) state.
- **Argin: DEVVAR\_SHORTARRAY** : coil address, 0/1
- **Argout: DEV\_VOID** :
- **Command allowed for:**

### **5 - ReadCoilStatus**

- **Description:** Read coil (digital I/O) status.
- **Argin: DEV\_SHORT** : coil address
- **Argout: DEV\_SHORT** : Coil status
- **Command allowed for:**

## **6 - ReadInputStatus**

- **Description:** Read discrete input status. Return one boolean per array element.
- **Argin: DEVVAR\_SHORTARRAY** : input address, no. of inputs
- **Argout:** $\bullet$

#### **DEVVAR\_CHARARRAY** : Input status.

**Command allowed for:** 

### **7 - ReadHoldingRegisters**

- **Description:** Read multiple 16bits registers.
- **Argin: DEVVAR\_SHORTARRAY** : register address, no. of registers
- $\bullet$ **Argout: DEVVAR\_SHORTARRAY** : Holding 16bits register.
- **Command allowed for:**   $\bullet$

### **8 - ReadInputRegisters**

- **Description:** Read Multiple 16bits input registers.
- **Argin: DEVVAR\_SHORTARRAY** : register address, no. of registers
- **Argout: DEVVAR\_SHORTARRAY** : Input 16bits registers
- **Command allowed for:**

#### **9 - PresetSingleRegister**

- **Description:** Write single 16bits register.
- **Argin: DEVVAR\_SHORTARRAY** : Register address, register value.
- **Argout:**  $\bullet$ **DEV\_VOID** :
- **Command allowed for:**

### **10 - ReadExceptionStatus**

- **Description:** Read exception status (usually a predefined range of 8 bits
- **Argin: DEV\_VOID** :
- **Argout: DEV\_SHORT** : exception status
- **Command allowed for:**

## **11 - FetchCommEventCtr**

- **Description:** Fetch communications event counter.
- **Argin: DEV\_VOID** :
- **Argout: DEVVAR\_SHORTARRAY** : status, event count
- **Command allowed for:**

## **12 - ForceMultipleCoils**

- **Description:** Write multiple coils (digital I/O) state. argin[0] = coil\_address argin[1] = number of coils  $\arg\inf[2] = 1$  st coil state  $\arg\inf[3] = 2$ nd coil state ...
- **Argin: DEVVAR\_SHORTARRAY** : coil address, nb of coils, coil states
- **Argout: DEV\_VOID** :
- **Command allowed for:**

## **13 - ReadMultipleCoilsStatus**

- **Description:** Read multiple coil (digital I/O) status. argin[0] = register address argin[1] = number of registers
- **Argin: DEVVAR\_SHORTARRAY** : coil address, nb of coils
- **Argout: DEVVAR\_SHORTARRAY** : Status of coils
- **Command allowed for:**

### **14 - PresetMultipleRegisters**

- **Description:** Write multiple 16bits registers. argin[0] = register address argin[1] = number of registers argin $[2] = 1$ st register argin $[3] = 2$ nd register ...
- **Argin: DEVVAR\_SHORTARRAY** : register address, nb of registers, register data
- **Argout: DEV\_VOID** :
- **Command allowed for:**

### **15 - MaskWriteRegister**

- **Description:** Mask write a 16bits register.
- **Argin: DEVVAR\_SHORTARRAY** : register address, AND mask, OR mask
- **Argout: DEV\_VOID** :
- **Command allowed for:**

### **16 - ReadWriteRegister**

- **Description:** Read and Write multiple 16bits registers. argin[0] = read address argin[1] = nb of registers to read argin $[2]$  = write address, argin $[3]$  = nb of registers to write, argin $[4]$  = 1st register value to write  $argin[5] = 2nd$  register value to write ...
- **Argin: DEVVAR\_SHORTARRAY** : read address, no. to read, write address, nb.of write, write data
- **Argout: DEVVAR\_SHORTARRAY** : read registers
- **Command allowed for:**

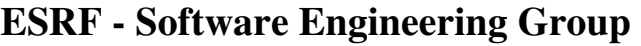